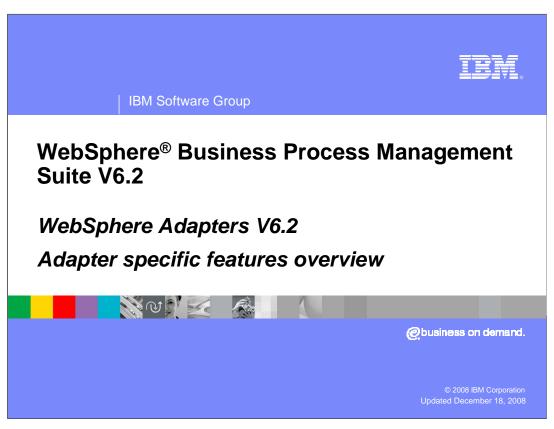

The goal of the presentation is to provide an overview of the new features and enhancements specific to each adapter in V6.2

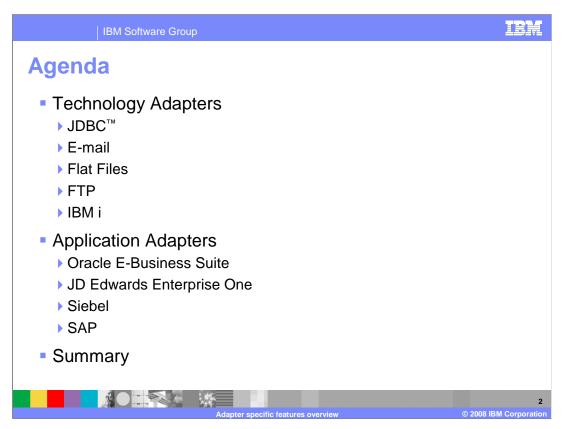

This presentation covers high-level overview of enhancements and new features to technology and application adapters. More details is provided through detailed presentation of each adapter.

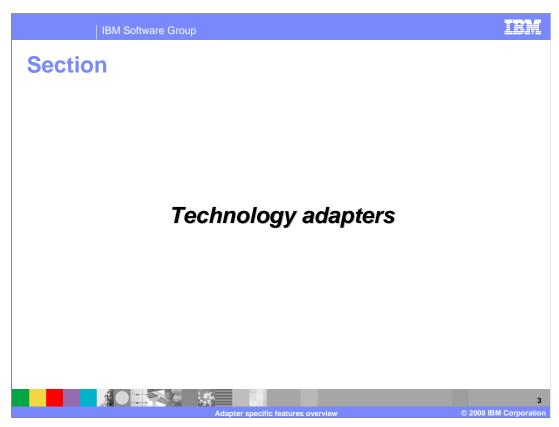

This section covers the details of the features and enhancements for technology adapters

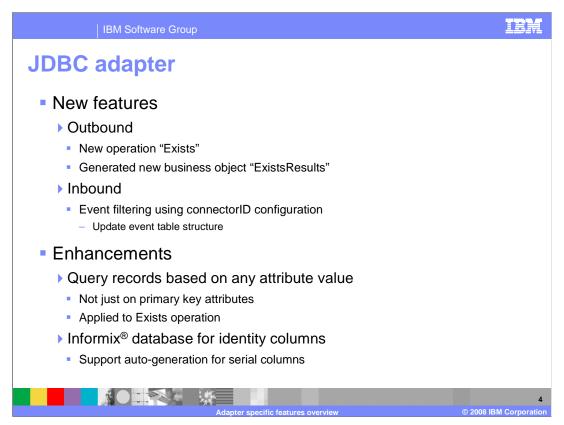

This slide details the list of enhancements and new features specific to JDBC adapter. For outbound processing, a new operation called Exists has been added to the list of supported operations. The Exists operation determines whether the database table contains records that match the attributes set in a business object. This operation also generates a new business object called ExistsResults, which is used to return the output result based on query criteria set on the attributes of input business object. For inbound processing, JDBC adapter supports event filtering by connector ID. This feature lets you manage which adapter instance processes the events in the vent table. Event table structure needs to be modified to include the connector ID field to support this new feature. Details of this new feature can be found in common features and enhancements presentation.

The JDBC adapter has been enhanced to allow queries that use both key and non-key attributes in the selection criteria. This enhancement is specific to new Exists operation. Another new enhancement is to support Informix database for identity columns. It provides a way to automatically generate a unique numeric value for each row in a table.

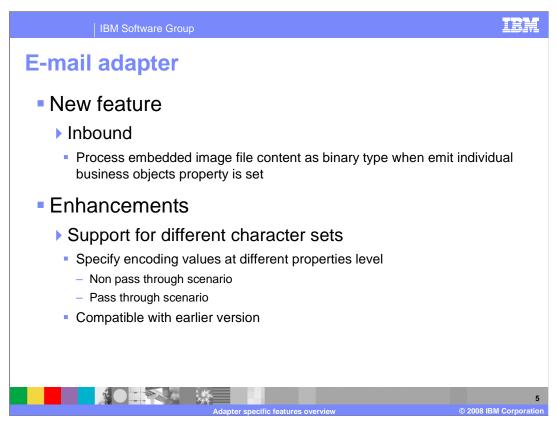

During inbound, when the adapter is configured to emit individual business objects and the e-mail polled has mail content and attachments, the E-mail adapter processes each part of the e-mail as an individual event. Similarly, when e-mail polled has text content along with image embedded in the mail content, the adapter processes text content and embedded image as two individual events.

Another major enhancement is support for characters beyond UTF-8 character. You can specify encoding values at different levels.

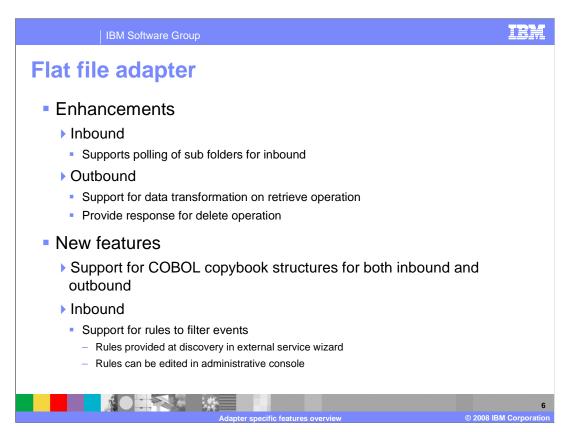

This slide details the list of enhancements and new features specific to flat file adapter. The flat file adapter inbound functionality has been enhanced to include an option to poll for any events under a subdirectory of the event directory. On outbound the enhancements include the ability to now retrieve the content of a file and transform the data retrieved into an appropriate business object instead of just returning the content as text as in previous releases. The configuration steps and other details for this feature is discussed in the details presentation for flat file adapter. Another enhancement on the outbound is the addition of return type for the delete operation. The return type is a business object which contains a Boolean attribute indicating success or failure of the delete operation.

One of the major functions added for flat file adapter in V6.2 is to support COBOL Copy book structures in both inbound and outbound scenarios. The adapter converts COBOL copy book records into business objects during inbound and the business objects into COBOL copy book records for outbound.

Another new feature is filtering of events by specifying rules. This can be used, for example, when the adapter is fetching events from a file system to determine which files to process and which ones to ignore.

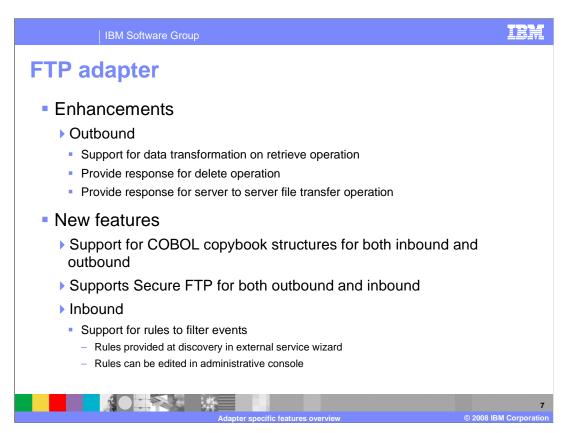

This slide details the list of enhancements and new features specific to ftp adapter. Some of the enhancements listed for the ftp adapter are the same as the ones discussed for the flat file adapter.

On outbound the enhancements include the ability to now retrieve the content of a file and transform the data retrieved into an appropriate business object instead of just returning the content as text as in previous releases. The configuration steps and other details for this feature is discussed in the details presentation for flat file adapter. Another enhancement on the outbound is the addition of return type for the delete and server to server file transfer operations. The return type is a business object which contains a Boolean attribute indicating success or failure of these operations.

FTP adapter now provides support for Secure FTP (SSH over FTP). SFTP is a network protocol that provides a mechanism for file transfer over a reliable data stream. It runs on a secure SSH channel on port 22.

The COBOL copy book support and the rules to filter events features are the same as for flat file adapter

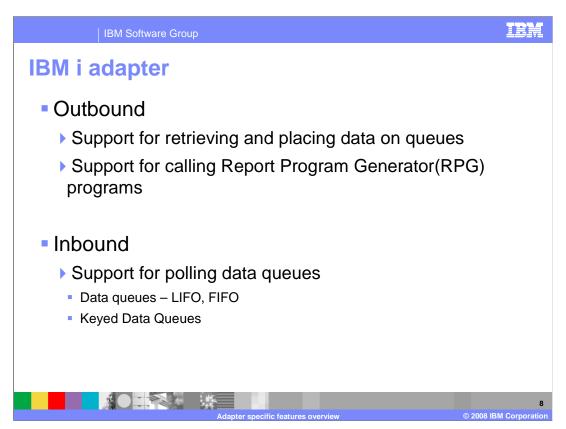

With V6.2 WebSphere Adapter for IBM i is being introduced in the WebSphere JCA adapters portfolio. The adapter provides integration to applications on the IBM i platform. The adapter supports both inbound and outbound interactions. On outbound, you can use the adapter to retrieve and enter data into queues. The queues can be first in first out (FIFO), last in first out (LIFO) or keyed data queues. The adapter will also provide functionality to invoke Report Program Generator (RPG) programs. For inbound, you can poll on data in the data queues which can be last in first out, first in first out or keyed data queues.

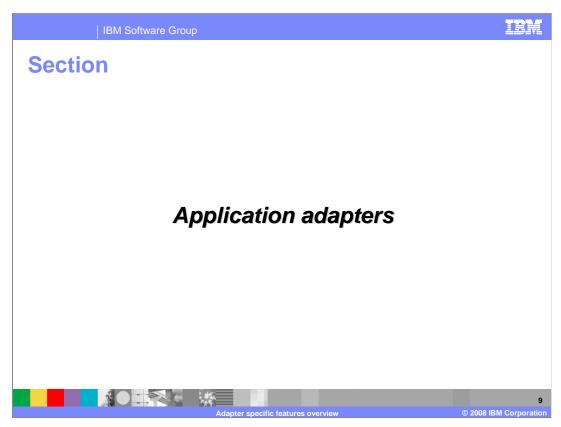

This section covers the details of the features and enhancements for application adapters

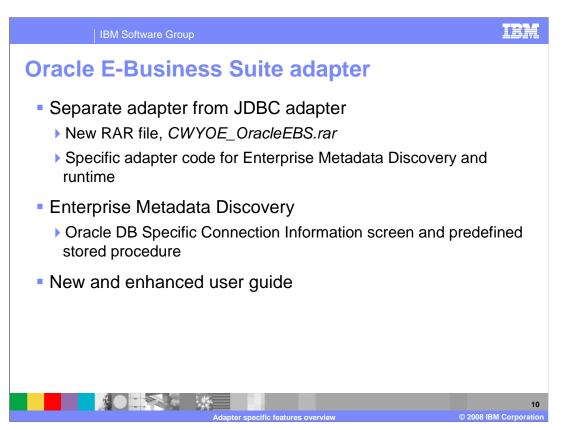

Previously, WebSphere Adapter for JDBC was used to interact with the database components in Oracle E-Business Suite to process data. With V6.2, Oracle adapter is now a separate adapter with its own RAR file. The discovery process using the external service wizard is customized for connecting to Oracle E-Business system.

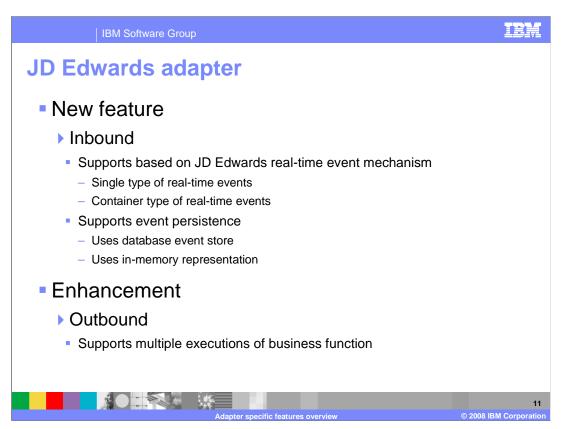

WebSphere Adapter for JD Edwards Enterprise One now supports inbound processing based on real-time events. A real-time event is generated due to an action in JD Edwards server. When the adapter receives an event, it converts the event data into a business object and sends the business object to the component. The adapter supports both single and container real-time events.

The JD Edwards adapter also supports event persistence for inbound processing in case of abrupt termination. Event persistence is a way to make sure that events are delivered once, and only once, to the endpoint in the case of a failure. The adapter also provides for event persistence using an in-memory representation of the event store. When user use this feature, user does not need to create a JNDI data source or an external event store, and event processing is faster. However, with this feature there is no support for event recovery.

Last but not least, the JD Edwards adapter support multiple executions of business function for outbound processing. The generated business object definition is marked as array type so business function can be run multiple instances during runtime.

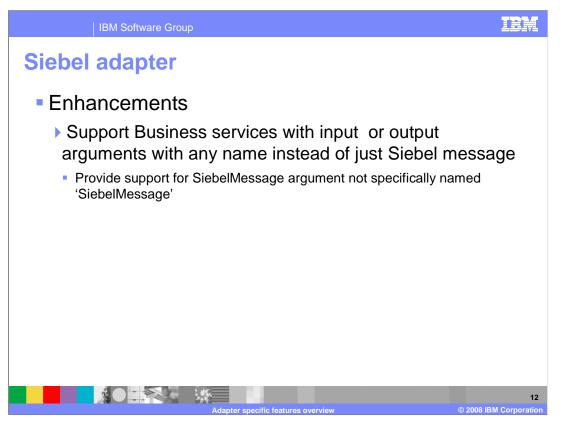

In V6.2 Siebel adapter provides support for business service methods with SiebelMessage argument not specifically named 'SiebelMessage'. In a custom business service the input or output argument may not be specifically named 'SiebelMessage'. In a custom business service separate arguments may be used for input and output. This feature allows you to select business service argument to be used as the SiebelMessage and allows you to specify separate arguments to be used for input and output.

On certain non Unicode SAP systems, you may encounter exceptions with QISS Module of WebSphere Adapter for SAP Software. There is a technote describing this problem. To get around this issue the RFC\_READ\_TABLE function needs to be modified. However, it is not recommended to change the original system function in SAP. You should create a new custom function that is similar to RFC\_READ\_TABLE. The new custom function will have a different name but will have same input and output arguments as RFC\_READ\_TABLE. In previous versions SAP adapter does not provide the means to prompt you for this custom function name. In V6.2 you are prompted to enter the custom function name in case you had to modify the RFC\_READ\_TABLE method.

Another major enhancement is the support for tRFC and qRFC support for BAPI interface on both inbound and outbound. Transactional RFC (tRFC, originally called asynchronous RFC) is an asynchronous communication method that executes the called function module in the adapter only once. The adapter need not be available at the time when the RFC client program is executing a tRFC from the SAP system. On outbound, with the support of tRFC protocol the adapter would be able to submit events asynchronously to SAP. The adapter would send a request to SAP and once the SAP receives the event, the control is given back to adapter.

qRFC support enables the events to be retrieved by the adapter in the same order they were sent and on outbound the BAPI calls are saved to the queue and the SAP system can process events in the order they were received.

Also introduced in V6.2 is the enhanced support for pass-through IDOCS. In the previous releases the adapter supported pass-through IDOCS but it still parsed the control record. In V6.2 the IDOC is not parsed and sent as is as binary content.

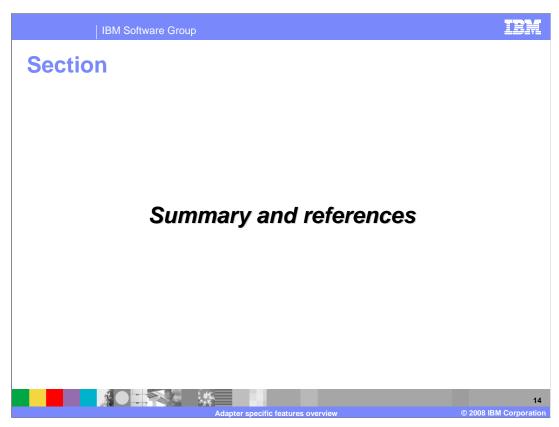

This section provides the summary of adapter specific features overview.

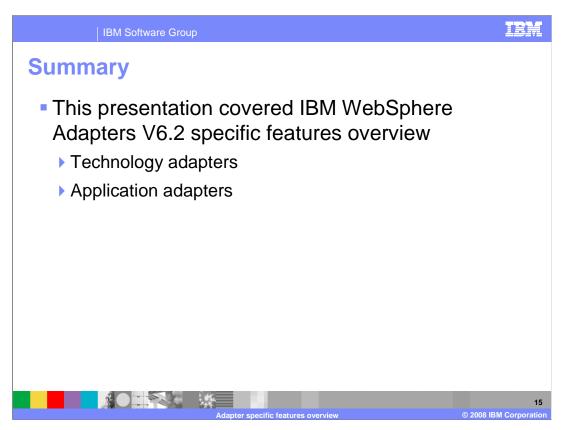

This presentation covered an overview of new features and enhancements for each specific technology and application adapters. You have also been introduced to one new technology adapter.

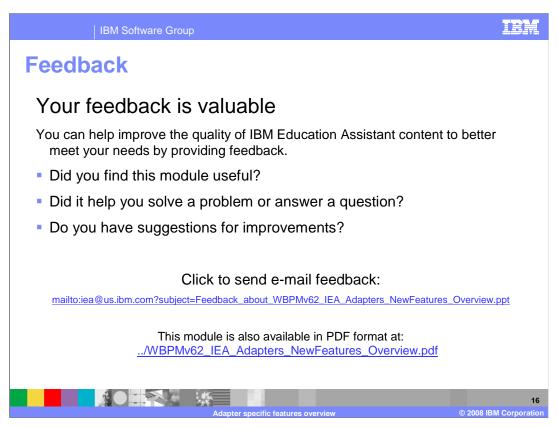

You can help improve the quality of IBM Education Assistant content by providing feedback.

IBM Software Group

## Trademarks, copyrights, and disclaimers

IBM, the IBM logo, ibm.com, and the following terms are trademarks or registered trademarks of International Business Machines Corporation in the United States, other countries, or both:

formix WebSphere

If these and other IBM trademarked terms are marked on their first occurrence in this information with a trademark symbol (® or <sup>Tw</sup>), these symbols indicate U.S. registered or common law trademarks owned by IBM at the time this information was published. Such trademarks may also be registered or common law trademarks in other countries. A current list of other IBM trademarks is available on the Web at "Copyright and trademark information" at <a href="http://www.bmc.orm/legal/copytrade.html">http://www.bmc.orm/legal/copytrade.html</a>

JDBC and all Java-based trademarks and logos are trademarks of Sun Microsystems, Inc. in the United States, other countries, or both.

Other company, product, or service names may be trademarks or service marks of others

Product data is ab een reviewed for accuracy as of the date of initial publication. Product data is subject to change without notice. This document could include technical inaccuracies or typographical errors. IBM may make improvements or changes in the products or programs described herein at any time without notice. Any statements regarding IBM's future direction and intent are subject to change or withdrawal without notice, and represent goals and objectives only. References in this document to like products, programs, or services does not imply that IBM intends to make such products, programs or services available in all counties in which IBM operates or does business. Any ference to an IBM Program Product in this document is not intended to state or imply that only that program product may be used. Any functionally equivalent program, that does not infringe IBM's intellectual property rights, may be used instead.

THE INFORMATION PROVIDED IN THIS DOCUMENT IS DISTRIBUTED "AS IS" WITHOUT ANY WARRANTY, EITHER EXPRESS OR IMPLIED. IBM EXPRESSLY DISCLAIMS ANY WARRANTIES OF MERCHANTABILITY, FITHESS FOR A PARTICULAR PURPOSS OR NONINFRINGEMENT. IBM shall have no responsibility to update this information. IBM products are warranted, if at all, according to the terms and conditions of the agreements (for example, IBM Customer, element, Statement of Limited Warranty, International Program License Agreement, etc.) under which they are provided. Information concerning non-IBM products was obtained from the suppliers of those products, their published announcements or other publicly available sources. IBM has not tested those products in connection with this publication and cannot confirm the accuracy of performance, compatibility or any other claims related to non-IBM products.

IBM makes no representations or warranties, express or implied, regarding non-IBM products and services.

The provision of the information contained herein is not intended to, and does not, grant any right or license under any IBM patents or copyrights. Inquiries regarding patent or copyright licenses should be made, in writing, to:

IBM Director of Licensing IBM Corporation North Castle Drive Armonk, NY 10504-1785 U.S.A.

Performance is based on measurements and projections using standard IBM benchmarks in a controlled environment. All customer examples described are presented as illustrations of how those customers have used IBM products and the results they may have achieved. The actual throughput or performance that any user will experience will vary depending upon considerations such as the amount of multiprogramming in the user's job stream, the I/O configuration, the programming in the user's job stream, the I/O configuration, and the workload processed. Therefore, no assurance can be given that an individual user will achieve throughput or performance improvements equivalent to the ratios stated here.

© Copyright International Business Machines Corporation 2008. All rights reserved.

Note to U.S. Government Users - Documentation related to restricted rights-Use, duplication or disclosure is subject to restrictions set forth in GSA ADP Schedule Contract and IBM Corp.

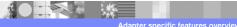

1

© 2008 IBM Corporation